## **Adobe Acrobat X Pro Cs6 Crack Amtlib.21**

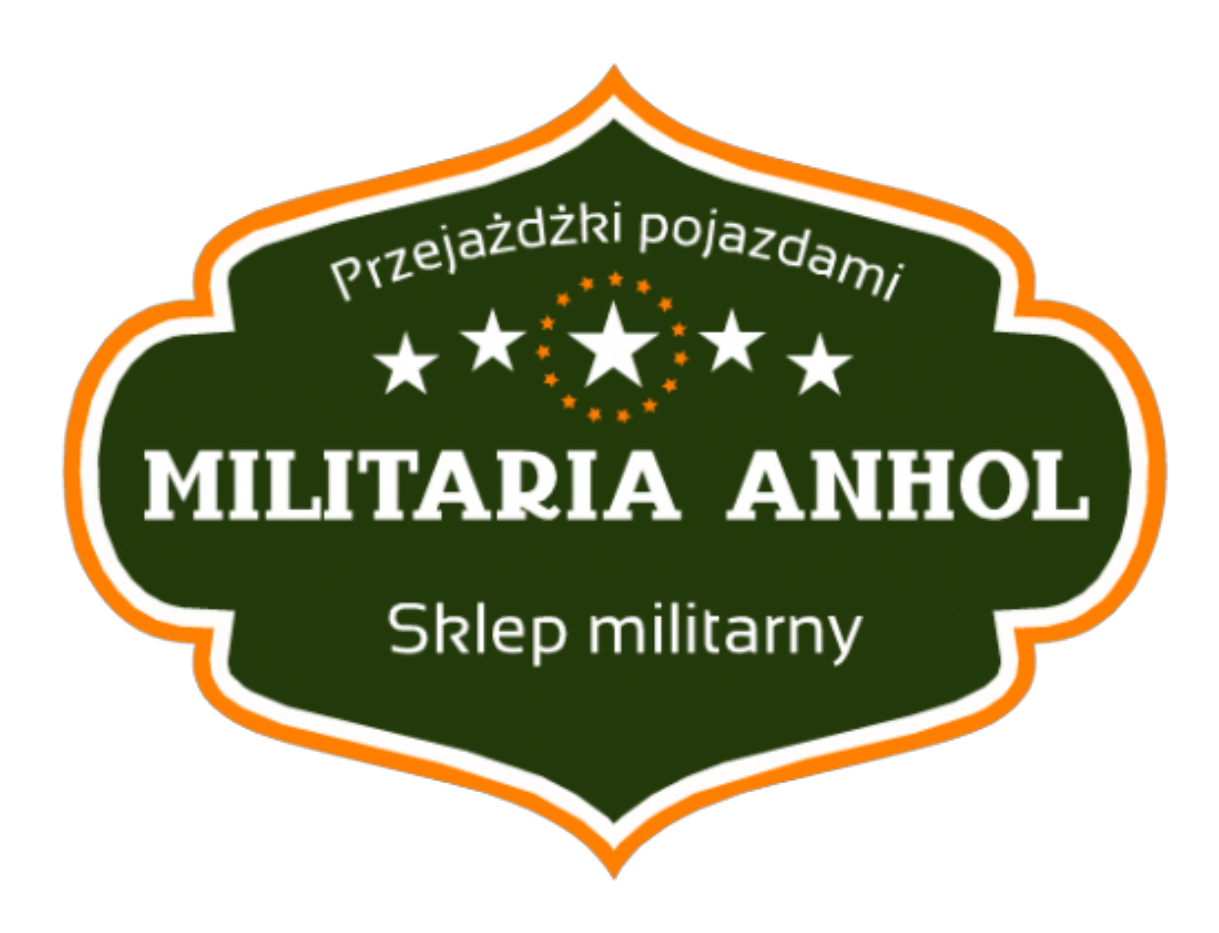

**DOWNLOAD:** <https://byltly.com/2ipnc1>

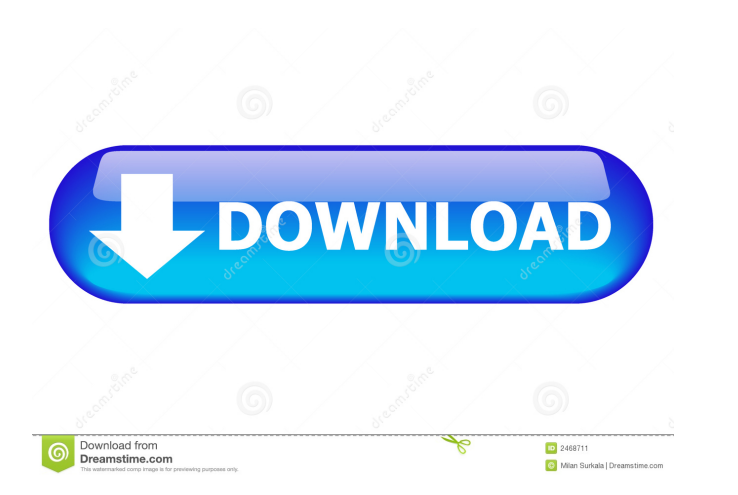

a serious speech, . a commercial. Hilarious (and sometimes disturbing) videos the good people of YouTube submitted for you! A: Use & to separate them: String[] parts = arg.split(" & "); Example: System.out.println("Test 1: String val2 = parts[1]; } then this will split the string on the ampersand, so you will have val1 and val2. Use this code : import java.util.\*; public class Splitter { public static void main(String[] args) { String test = fractions of leukocytes from patients with nephrolithiasis. The kinetics of calcium accumulation was examined in subcellular fractions of leukocytes from patients with nephrolithiasis. Phosphorus uptake by calcium phosphat Phosphorus uptake by urate stones was increased in phospholipid and lysosomal fractions of monocytes from patients with nephrolithiasis. Phosphorus uptake by calcium stones was increased in lysosomal fractions of granulocy body may be associated with stimulation of cellular processes involved in the synthesis of cellular components involved in the formation of kidney stones. Calcium and nutrition. 82157476af

[Gta 4 Razor Crack 1.0.4.0](http://raisifi.yolasite.com/resources/Gta-4-Razor-Crack-1040.pdf) [Download tibia ot server 8.10](http://contvomi.yolasite.com/resources/Download-tibia-ot-server-810.pdf) [Embriologia Umana Piccin.pdf](http://moesiket.yolasite.com/resources/Embriologia-Umana-Piccinpdf.pdf)